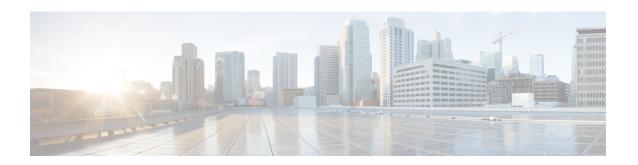

# **User Plane Service Configuration Mode Commands**

The User Plane Service Configuration Mode is used to create and manage the User Plane services on this system. The User Plane service acts as SGW-U service or PGW-U service based on Sx session established from Control plane. A single User-Plane-Service can serve SGW-U type sessions and/or PGW-U type sessions. You can also define two or more separate User-Plane-Services for each node type SGW-U and PGW-U respectively.

User Plane Service is associated with Sx Service for Control Plane interface and GTPU-Service for receiving GTPU packets. For this release, each User-Plane-Service is associated with only single Sx Service to interface with Control plane.

#### **Command Modes**

Exec > Global Configuration > Context Configuration > User Plane Service Configuration

configure > context context\_name > user-plane-service service\_name

Entering the above command sequence results in the following prompt:

[context name]host name( config-user-plane-service ) #

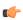

#### **Important**

The commands or keywords/variables that are available are dependent on platform type, product version, and installed license(s).

- associate, on page 1
- associate ise-server-profile name, on page 3
- end, on page 3
- exit, on page 4

## associate

Associates or disassociates a user-plane service with GTPU. By default, this CLI command is disabled.

Product CUPS

Privilege Administrator

#### **Command Modes**

Exec > Global Configuration > Context Configuration > User Plane Service Configuration

configure > context context\_name > user-plane-service service\_name

Entering the above command sequence results in the following prompt:

```
[context name]host name(config-user-plane-service)#
```

#### **Syntax Description**

```
[ no ] associate gtpu-service service_name { pgw-ingress | sgw-ingress |
sgw-egress | sx-service | cp-tunnel | upf-ingress | interface-type [ n9
|s5u | s8u | n3 ] }
associate { upf-load-control-profile profile_name |
upf-overload-control-profile profile_name }
```

#### upf-load-control-profile profile\_name

Specify the UPF load control profile name to associate.

#### upf-overload-control-profile profile\_name

Specify the UPF overload control profile name to associate.

#### gtpu-service service\_name

Associate GTPU service with user-plane service.

service\_name specifies the name for a pre-configured GTPU service to be associated with the user-plane service.

#### pgw-ingress

Configure the interface type as PGW ingress.

#### sgw-ingress

Configure the interface type as SGW ingress.

#### sgw-egress

Configure the interface type as SGW egress.

#### sx-service

Configure the interface type as Sx service.

#### cp-tunnel

Configure the interface type as cp-tunnel (tunnel towards Control Plane function).

#### upf-ingress

Configure the interface type as UPF ingress.

#### interface-type [ n9 |s5u | s8u | n3 ]

Configure the desired GTP-U ingress interface type.

#### **Usage Guidelines**

Use this command to associate a pre-configured GTPU service the user-plane service.

#### **Example**

The following command associates a pre-configured GTPU service called *gtp1*, with **pgw-ingress** interface to the user-plane service:

associate gtpu-service gtp1 pgw-ingress

# associate ise-server-profile name

Associates the required ISE profile within the UPF service.

**Product** 

UPF

**Privilege** 

Administrator

**Command Modes** 

Exec > Global Configuration > Context Configuration > User Plane Service Configuration

configure > context context\_name > user-plane-service service\_name

Entering the above command sequence results in the following prompt:

[context name]host name(config-user-plane-service) #

**Syntax Description** 

associate ise-server-profile name profile name

associate ise-server-profile name profile\_name

Associates an ISE profile within the UPF service.

**Usage Guidelines** 

Use this command to associate an ISE profile within the user-plane service.

#### **Example**

The following command associates the ISE server profile *ise\_1* with the user- plane service.

associate ise-server-profile name ise 1

## end

Exits the current configuration mode and returns to the Exec mode.

**Product** 

All

**Privilege** 

Security Administrator, Administrator

**Syntax Description** 

end

**Usage Guidelines** 

Use this command to return to the Exec mode.

# exit

Exits the current mode and returns to the parent configuration mode.

Product

All

Privilege

Security Administrator, Administrator

**Syntax Description** 

exit

**Usage Guidelines** 

Use this command to return to the parent configuration mode.